CS 395/495-26: Spring 2002

# **IBMR: Image Based Modeling and Rendering Modeling and Rendering**

Jack Tumblin jet@cs.northwestern.edu

**Admin: How this course works**

• Refer to class website: www.cs.northwestern.edu/~jet

## **GOAL: First GOAL: First-Class Primitive**

• **Want images as 'first Want 'first-class' primitives**

- Useful as BOTH Useful as BOTH **input** and **output**
- Convert to/from traditional scene descriptions
- **Want to mix real & synthetic scenes freely**
- **Want to extend photography**
	- Easily capture scene: shape, movement, surface/BRDF, lighting ...
	- Modify & Render the captured scene data
- **--BUT--**
- **images hold only PARTIAL scene information** – You can't always get what you want" –(Mick Jagger 1968)

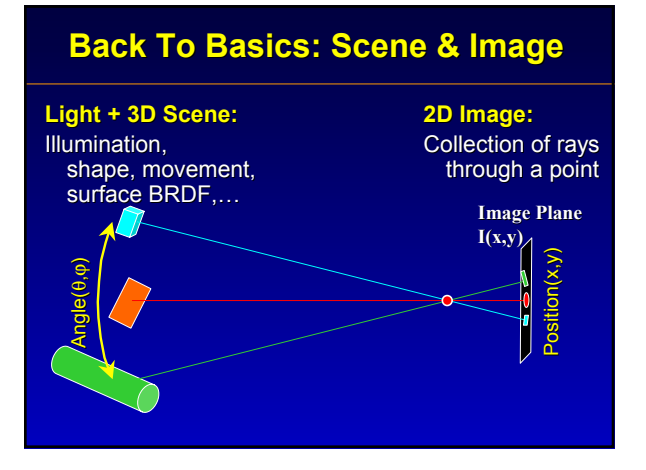

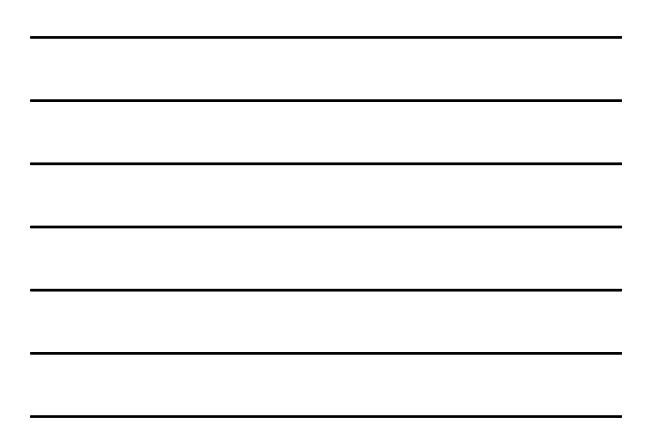

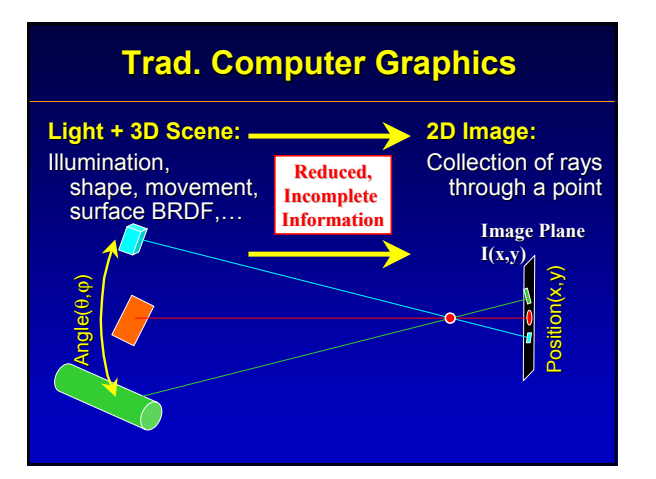

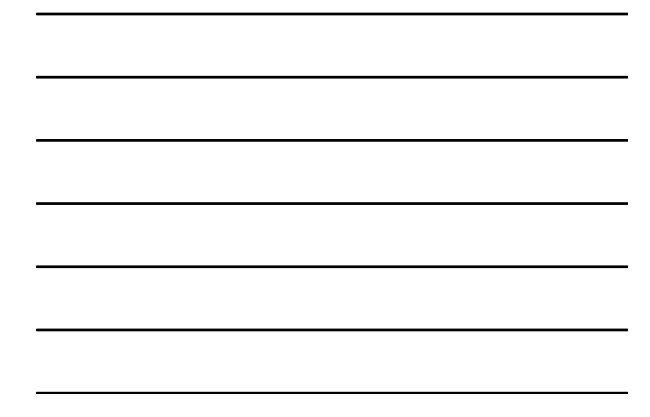

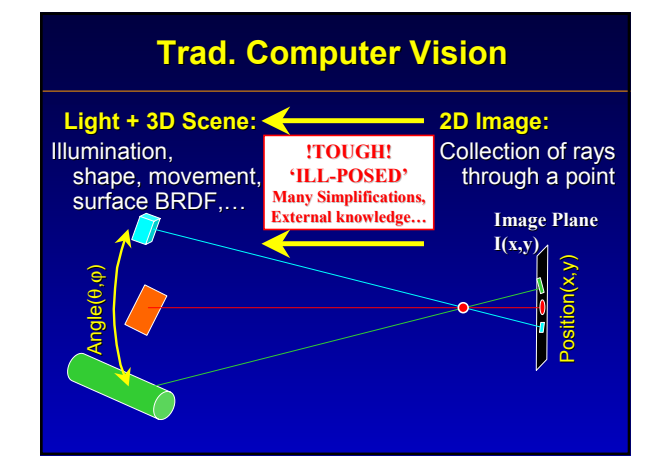

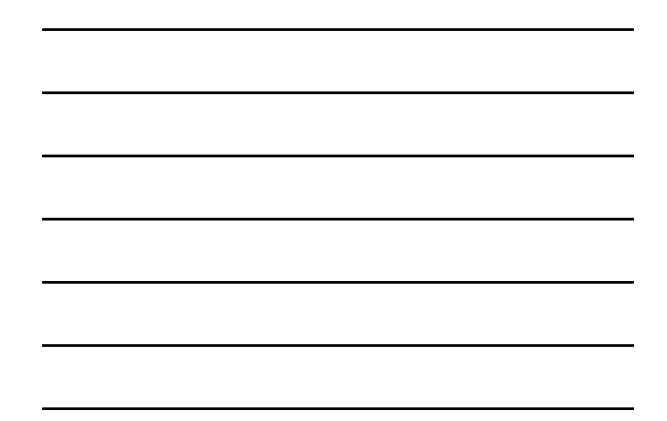

## **IBMR Goal: Bidirectional Rendering**

• Both forward and 'inverse' rendering!

**Camera Pose Camera View Geom Scene illumination Object shape, position** Surface reflectance,... **transparency**

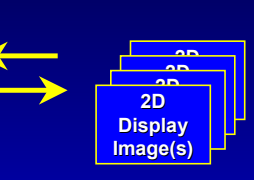

A broad generalization of computer graphics

#### **Plenoptic Function** (Adelson, Bergen `91)

- $\cdot$  for a given scene, describe:
	- $-$  ALL rays through
	- ALL pixels, of pixels, of
	- ALL cameras, at
	- $-$  ALL wavelengths,
	- ALL time

#### F(x,y,z, φ**,**θ**,** λ**, t**)

"Eyeballs Everywhere" function (7-D!)

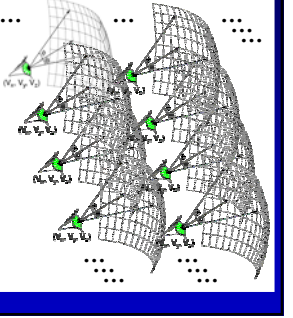

#### **'Scene' causes Light Field** Light field: holds all **outgoing** light rays **Shape, Emitted Position, Light Movement,**  $\lambda$  $\overline{\bm{x}}$ **Reflected, Reflected, BRDF, Scattered, Scattered, Texture, Light … Cameras Scattering capture subset of these rays. these rays.**

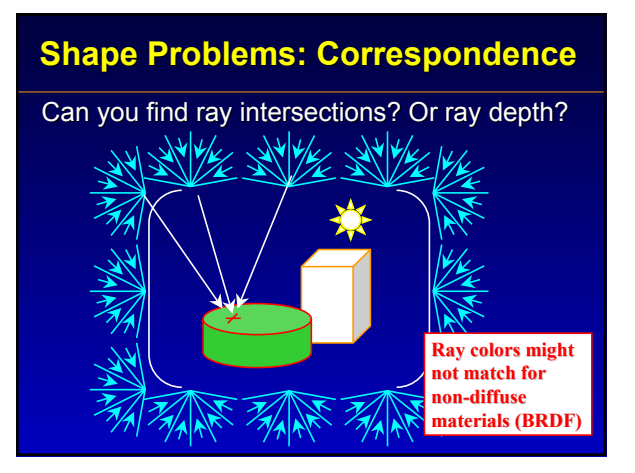

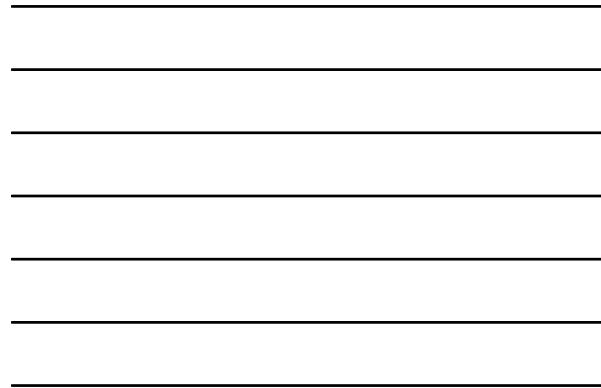

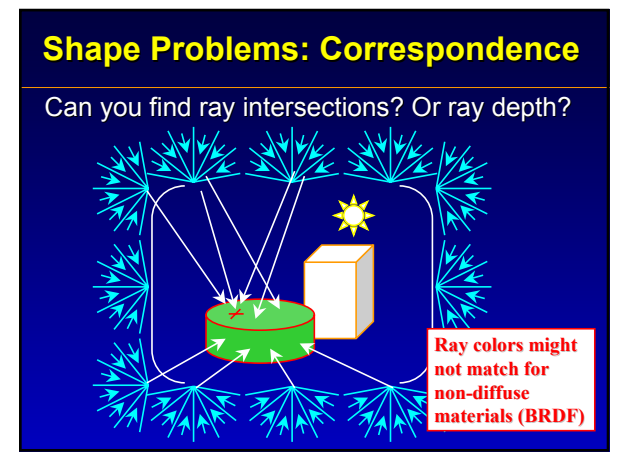

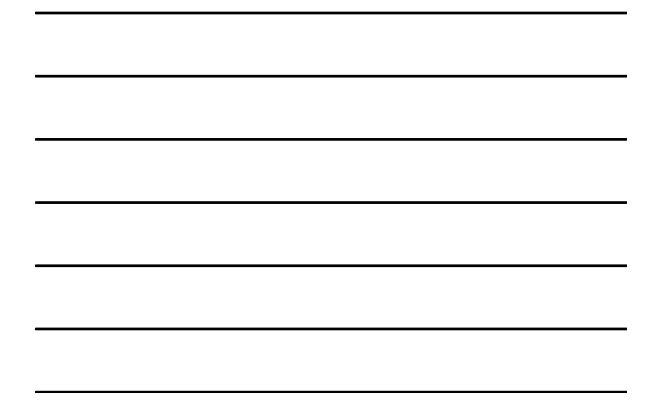

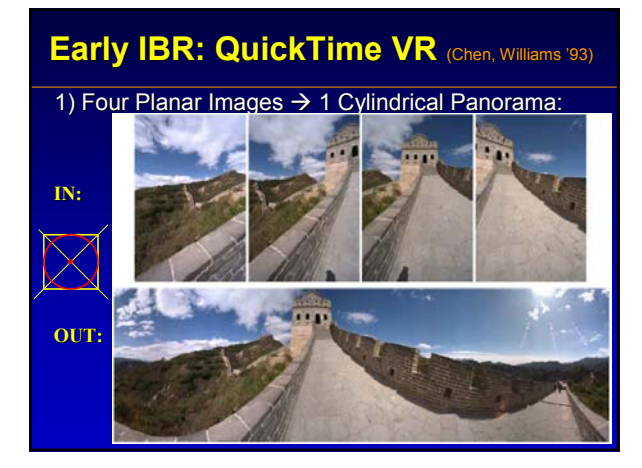

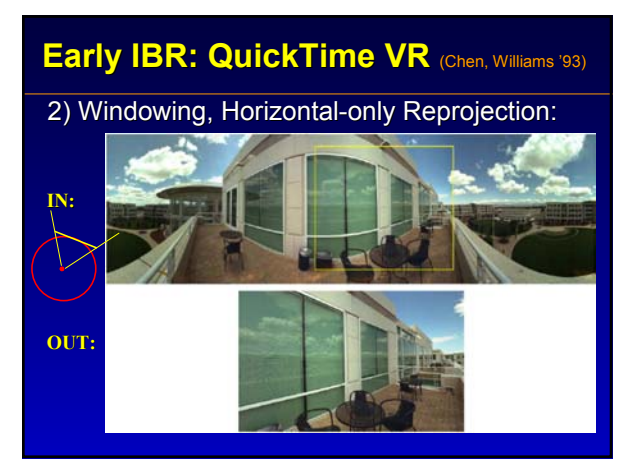

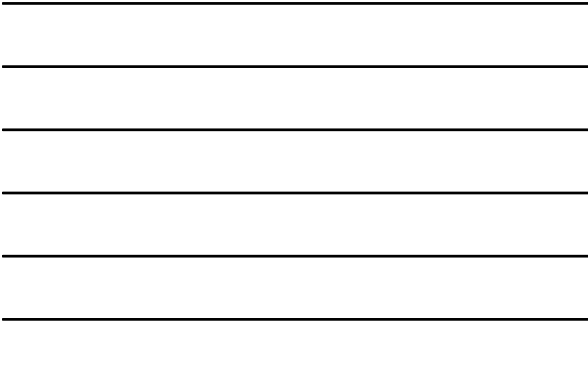

#### **OLDEST IBR: Shadow Maps (1984)**

#### Fast Shadows from Z-buffer hardware:

#### 1) Make the "Shadow Map":

– Render image seen from light source, BUT  $-$  Keep ONLY the Z-buffer values (depth)

#### 2) Render Scene from Eyepoint:

- Pixel + Z depth gives 3D position of surface;
- Project 3D position into Shadow map image
- If Shadow Map depth < 3D depth, SHADOW!

#### **Plenoptic Array: 'The Matrix Effect'**

 $\cdot$  Brute force! Simple arc, line, or ring array of cameras

- Synchronized shutter
- Warp/blend between images to change viewpoint on 'time-frozen' scene:

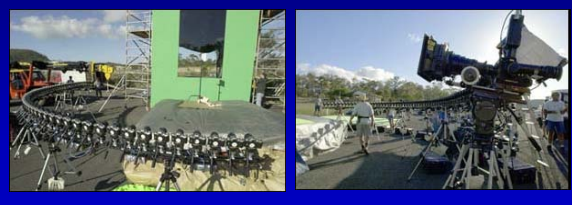

## **View Interpolation: How?**

- Store Depth at each pixel: reproject
- Coarse or Simple 3D model:

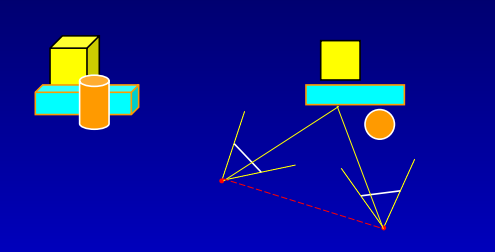

## **View Interpolation: How?**

- But what if no depth is available?
- Traditional Stereo Disparity Map: pixel-by-pixel search for correspondence

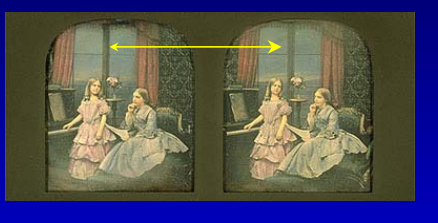

## **Seitz: 'View Morphing' SIGG`96**

1)Manually set some corresp.points (eye corners, etc.)

2) pre-warp and post-warp to match points in 3D,

3) Reproject for Virtual cameras

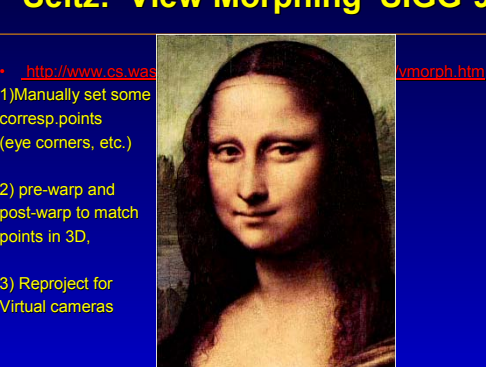

# **Seitz: 'View Morphing' SIGG`96**

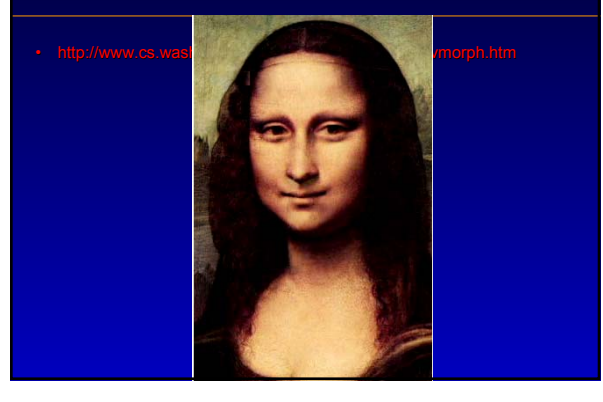

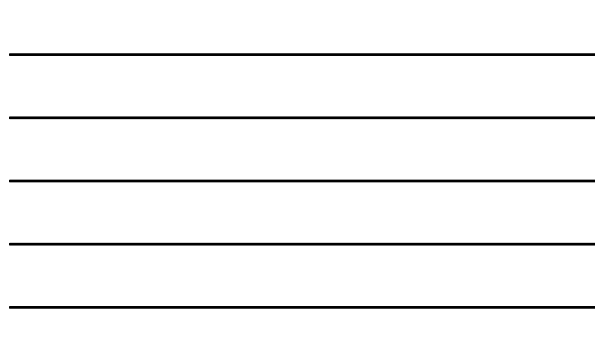

# **Seitz: 'View Morphing' SIGG`96**

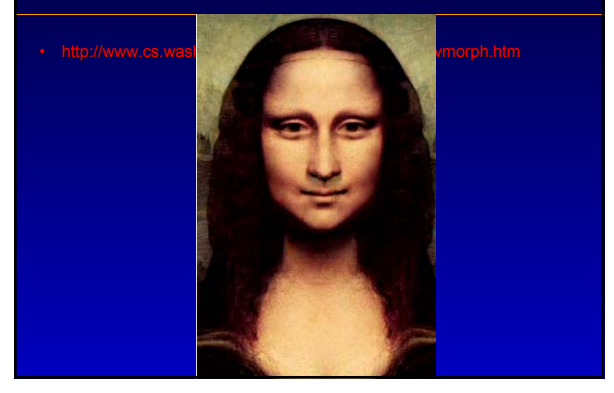

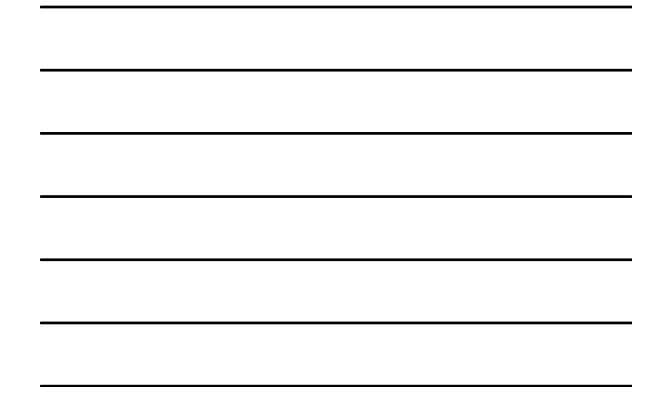

# **Seitz: 'View Morphing' SIGG`96**

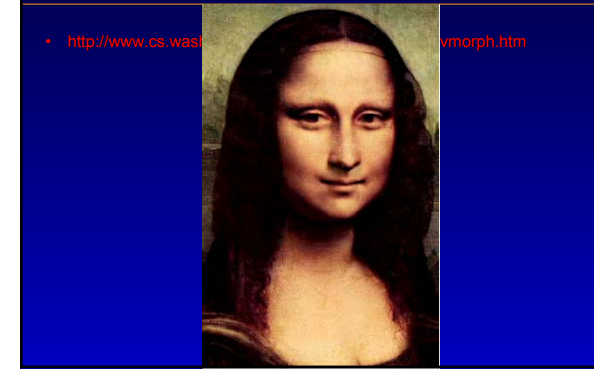

## **Seitz: 'View Morphing' SIGG`96**

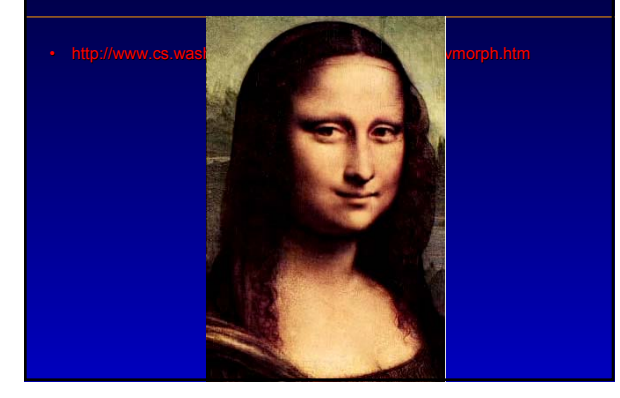

## **IBR-Motivating Opinions**

#### **"Computer Graphics: Hard"**

- **Complex!** geometry, texture, lighting, shadows, geometry, texture, lighting, shadows, compositing, BRDF, interreflections, etc. etc., etc., ...
- **Irregular!** Visibility,Topology, Render Eqn.,...
- **Isolated!** Tough to use real objects in CGI Tough to use real objects in CGI
- **Slow!** compute-bound, off-line only,...

#### **"Digital Imaging: Easy"**

- **Simple!** More quality? Just pump more pixels!
- **Regular!** Vectorized, compressible, pipelined…
- **Accessible!** Use real OR synthetic (CGI) images!
- **Fast!** Scalable, Image reuse, a path to interactivity…

#### **Practical IBMR**

#### What useful partial solutions are possible?

- $\cdot$  Texture Maps++:
- Image(s)+Depth:  $(3D shell)$
- Estimating Depth & Silhouettes
- 'Light Probe' measures real-world light
- Light control measures BRDF
- Hybrids: BTF, stitching, …

## **Conclusion**

- Heavy overlap with computer vision: careful not to re-invent & re-name!
- Elegant Geometry is at the heart of it all, even surface reflectance, illumination, etc. etc.
- THUS: we'll dive into geometry--all the rest is built on it!